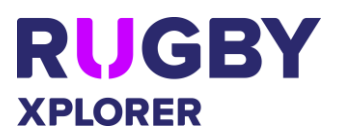

This Rugby Xplorer self-help guide will assist PARTICIPANTS apply for a clearance plus CLUB ADMINS and ASSOCIATION ADMINS approve and/or deny clearances and downloading reports.

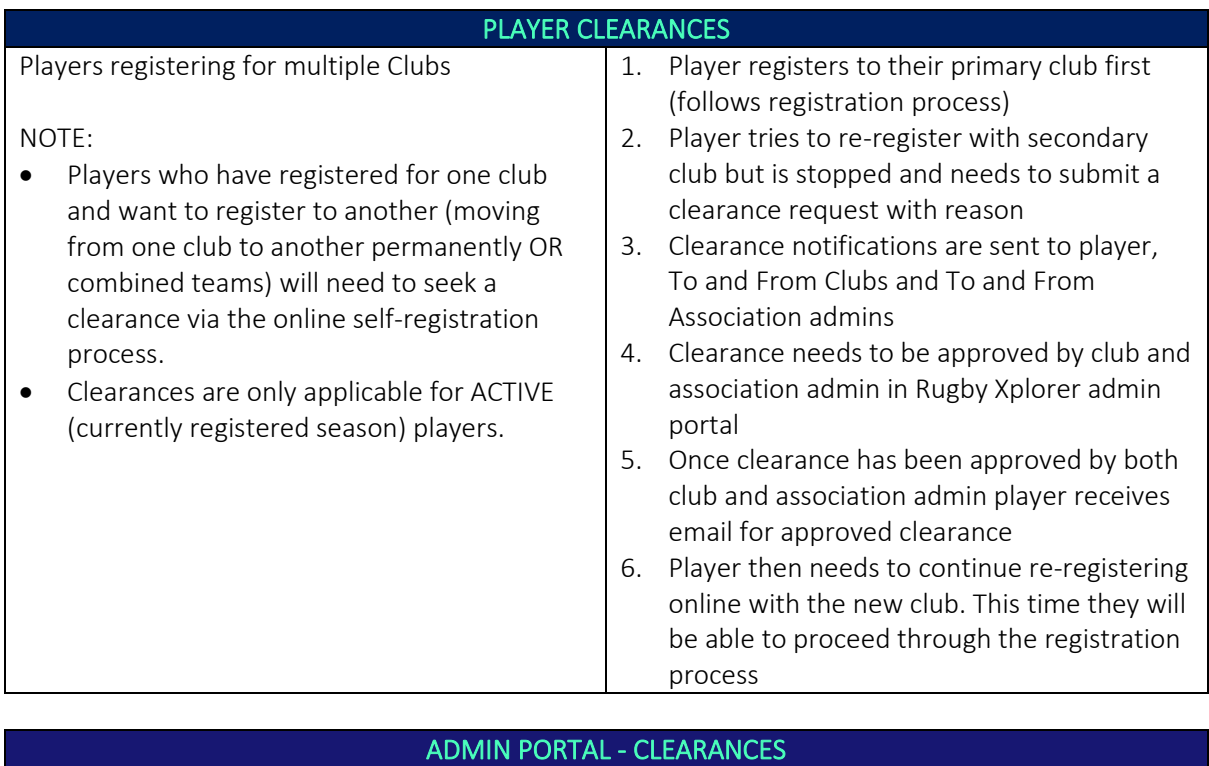

![](_page_0_Picture_254.jpeg)

## Rugby Xplorer – Registration Clearances

![](_page_1_Picture_1.jpeg)

![](_page_1_Picture_150.jpeg)